ДОКУМЕНТ ПОДПИСАН ЭЛЕКТРОННОЙ ПОДПИСЬЮ

Сертификат: 01ACCC660090AF6896481594464606EC5E Владелец: Запесоцкий Александр Сергеевич Действителен: с 20.01.2023 до 20.04.2024

НЕГОСУДАРСТВЕННОЕ ОБРАЗОВАТЕЛЬНОЕ УЧРЕЖДЕНИЕ ВЫСШЕГО ПРОФЕССИОНАЛЬНОГО ОБРАЗОВАНИЯ «САНКТ-ПЕТЕРБУРГСКИЙ ГУМАНИТАРНЫЙ УНИВЕРСИТЕТ ПРОФСОЮЗОВ»

Кафедра Информатики и математики

# **РАБОЧАЯ ПРОГРАММА ДИСЦИПЛИНЫ**

# **ИНФОРМАЦИОННЫЕ ТЕХНОЛОГИИ В ЮРИДИЧЕСКОЙ ДЕЯТЕЛЬНОСТИ**

Основная профессиональная образовательная программа высшего образования программы бакалавриата по направлению подготовки

# **40.03.01 – «Юриспруденция»**

# **Профиль подготовки «Государственно-правовой профиль»**

Квалификация: **Бакалавр**

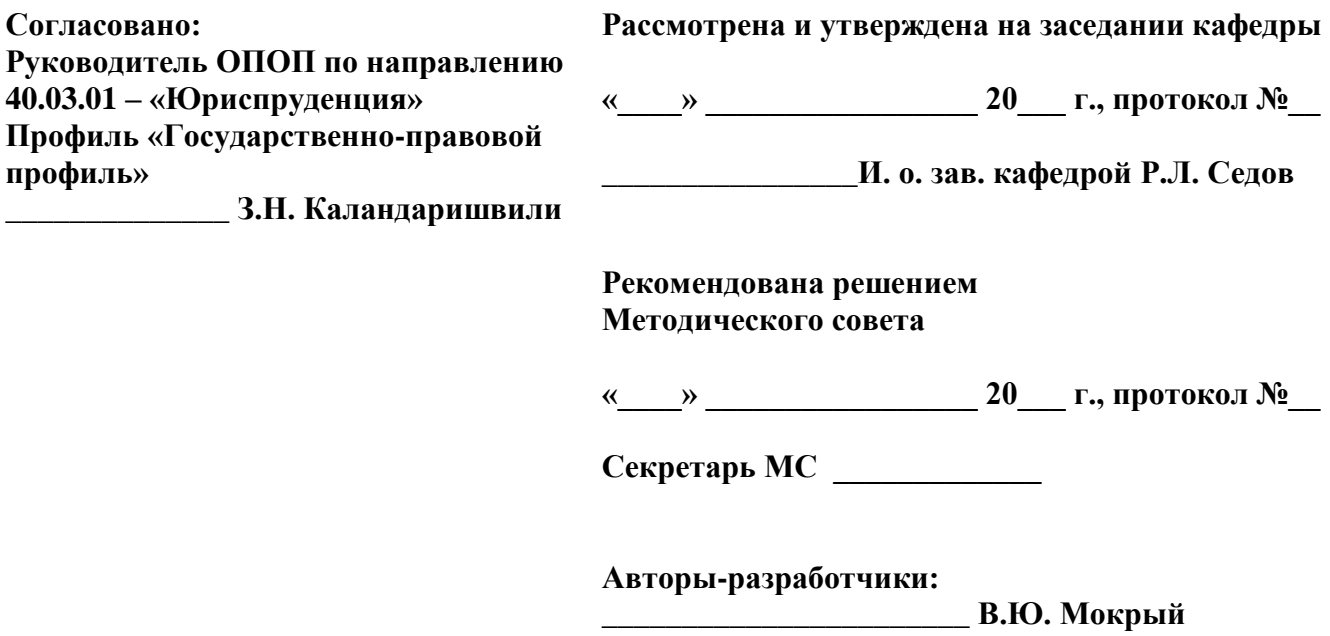

# **СТРУКТУРА**

- 1. Цель и задачи освоения дисциплины
- 2. Место дисциплины в структуре ОПОП
- 3. Требования к результатам освоения дисциплины
- 4. Тематический план изучения дисциплины
- 5. Содержание разделов и тем дисциплины
- 6. План практических (семинарских) занятий
- 7. Образовательные технологии
- 8. План самостоятельной работы студентов
- 9. Контроль знаний по дисциплине
- 10. Учебно-методическое и информационное обеспечение дисциплины
- 11. Материально-техническое обеспечение дисциплины

## **Учебно-методическое обеспечение самостоятельной работы студентов**

- 1. Методические рекомендации по организации самостоятельной работы студентов
- 2. Методические рекомендации по подготовке к практическим (семинарским) занятиям
- 3. Методические рекомендации по написанию контрольных работ
- 4. Методические рекомендации по написанию курсовой работы

#### **Оценочные и методические материалы**

1. Перечень компетенций с указанием этапов их формирования в процессе освоения образовательной программы

2. Описание показателей и критериев оценивания компетенций, шкал оценивания

3. Типовые контрольные задания и методические материалы, процедуры оценивания знаний, умений и навыков

## **Глоссарий**

#### **Методические рекомендации для преподавателя по дисциплине**

#### 1. Цели и залачи освоения лисциплины:

Целью освоения дисциплины «Информационные технологии в юридической деятельности» является формирование теоретических знаний и практических навыков студентов в применении информационных технологий и информационных систем в юридической деятельности.

Основные задачи дисциплины:

- познакомить студентов с комплексом базовых теоретических знаний в области информационных систем и информационных технологий;

- научить использовать информационные технологии для поиска, хранения, обработки, передачи, приема и систематизации правовой информации.

#### 2. Место учебной дисциплины в структуре ОПОП

Междисциплинарные связи с обеспечиваемыми (последующими) дисциплинами

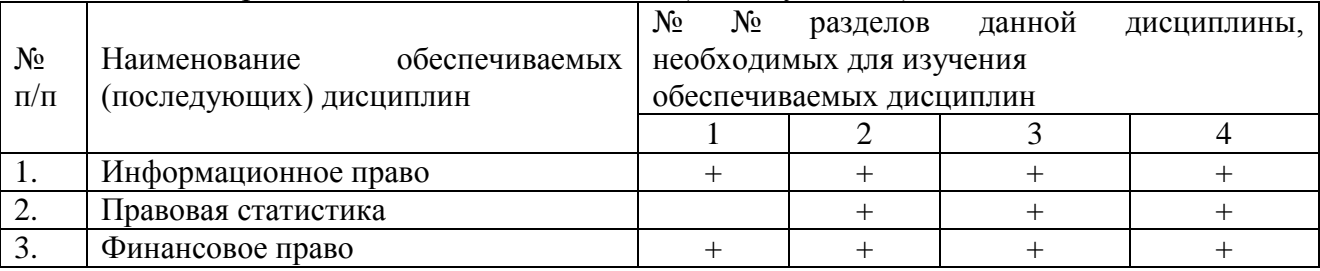

#### 3. Требования к результатам освоения дисциплины

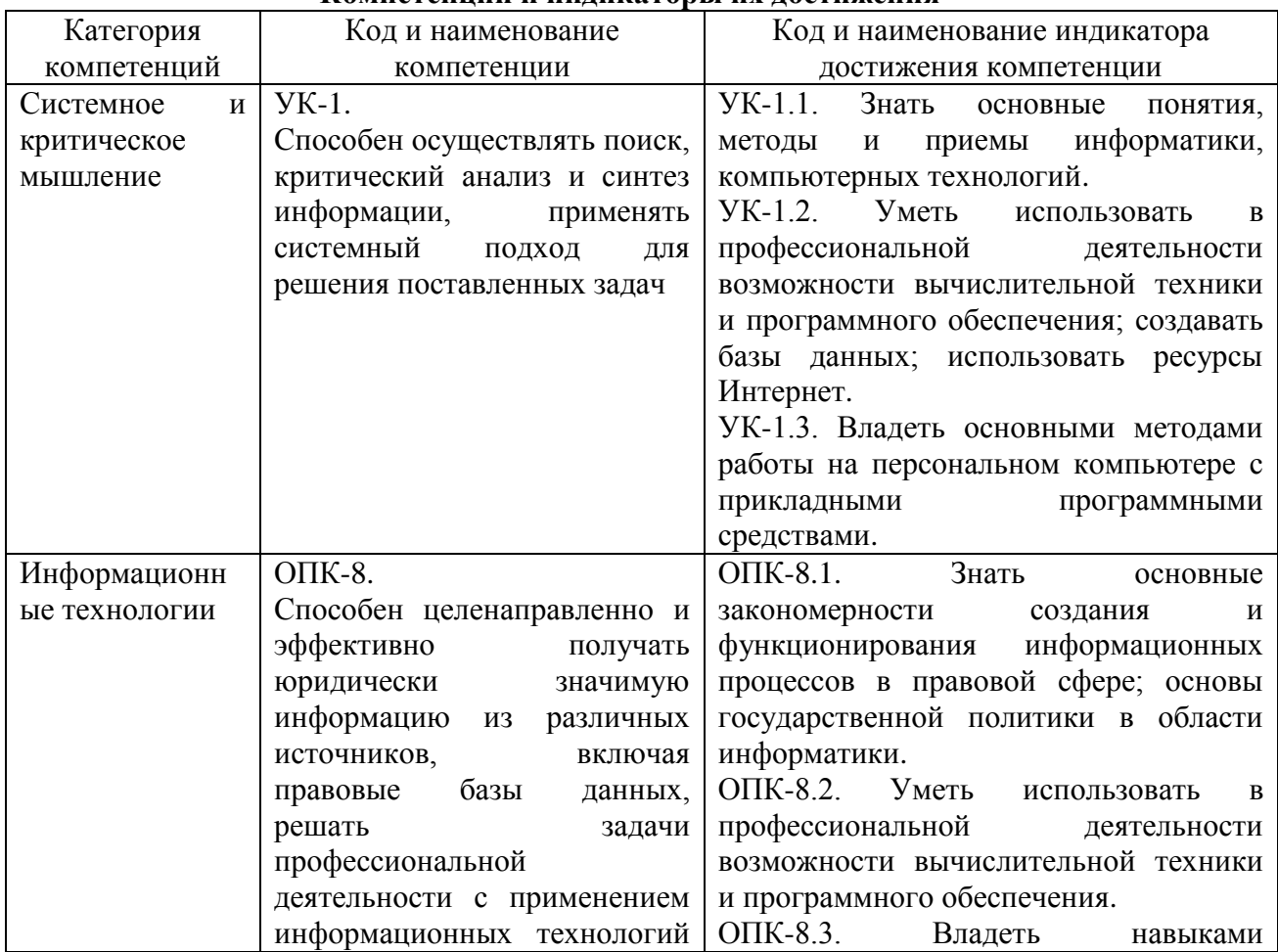

#### Компетеннии и инликаторы их лостижения

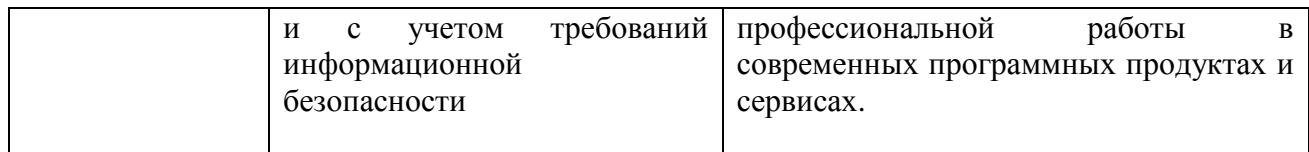

# **4. Тематический план изучения дисциплины**

# **См. приложение**

#### **5. Содержание разделов и тем дисциплины**

## **Раздел 1 (Модуль 1). Информационные ресурсы и сервисы**

**Тема 1.** История возникновения и развития глобальной сети Интернет. Принципы функционирования Интернета: Многоуровневые протоколы обмена данными. Подключение пользователей к сети Интернет. Модемы. Линии связи. Провайдеры. Интранет — корпоративные сети, организованные на основе протоколов TCP/IP. Основные информационные сервисы. Понятие Web 2.0: социальные сети, RSS, новые медиа-сервисы, пиринговые сети. Информационные агентства. Организация видеоконференций в Интернете. Потоковые технологии в Сети.

**Тема 2.** Проблема поиска людей и организаций. Применение специализированных информационно-поисковых систем и систем общего профиля для поиска людей.

**Тема 3.** Возможности и принципы работы электронной почтой. Списки рассылки.

**Тема 4.** Понятие гипертекста. Стандарты языка HTML. Публикация в сети Интернет HTML-документов. Выбор сервера. Регистрация документов в каталогах, индексах, рейтингах.

**Тема 5.** Правовые проблемы Интернета. Защита информации в сети Интернет. Шифрование информации. Электронная подпись и сертификаты. Безопасность в Интернете. Защита от несанкционированного доступа к информации: программные и аппаратные средства; организационные решения. Антивирусная профилактика.

**Тема 6.** Специализированное программное обеспечение юриста. История возникновения и развития справочно-правовых систем. Общая характеристика правовых информационно-поисковых систем. КонсультантПлюс. Гарант. Кодекс. Технология работы с правовой информацией.

**Тема 7.** Этикет в Интернете. Взаимодействие права и этики в Интернете. Электронная коммерция. Интернет-магазины. Реклама в Интернете. Проблема внедрения информационных технологий в гуманитарной сфере.

**Тема 8.** Технология коллективной работы. Личная и групповая информация. Коллективная работа над документами в сети в режиме редактирования и исправления документов. Создание собственных шаблонов, обмен шаблонами и одновременное использование нескольких шаблонов. Создание собственных стилей. Настройка стилей. Импортирование стилей.

**Тема 9.** Стилевое оформление документа, создание и изменение стилей, обзор стандартных стилей. Вставка в текстовый документ оглавления, указателей, списка иллюстраций. Вставка и применение текстовых и вычисляемых полей в электронные бланки, использование закладок и формул в текстовых документах. Операции с графическими объектами в текстовом редакторе. Подготовка больших документов к печати (выделение разделов, нумерация страниц, формирование колонтитулов, предварительный просмотр). Особые элементы документа (невидимые символы, поля формы, вычисляемые поля, закладки, формулы и т.д.).

**Тема 10.** Информационная система как средство организационного обеспечения деятельности предприятия. Личная и групповая информация. Электронная почта в локальной вычислительной сети. Организация персонального информационного пространства.

**Тема 11.** Список контактов, заметки, календарь, дневник. Организация и

планирование событий, встреч и собраний. Отслеживание состояния задач. Функции автоматического протоколирования действий на компьютере. Планирование проектов.

#### **Раздел 2 (Модуль 2). Информационный анализ процессов и явлений**

# **предметной области**

**Тема 1.** Информационный подход к анализу процессов и явлений в сервисной и туристской сферах. Основные стадии анализа. Задача выбора одного из возможных вариантов, каждый из которых отличается от других однотипным набором признаков. Описание объекта выбора. Формулирование цели решения задачи. Анализ и отбор значимых для решения задачи факторов. Количественные и качественные факторы. Виды количественных факторов "чем больше – тем лучше" и "чем меньше - тем лучше". Рекомендации по выбору источников информации.

**Тема 2.** Формализация представления информации. Оцифровка значений качественных факторов. Нормализация значений факторов Алгоритмы нормализации факторов разных видов. Коэффициенты значимости факторов и их нормализация. Вычисление итоговых оценок вариантов и анализ результатов. Примеры информационного анализа в юридической деятельности.

**Тема 3.** Размещение и использование данных разных типов в электронной таблице. Цели и средства форматирования элементов электронных таблиц. Создание и применение пользовательских форматов. Использование последовательностей и автозаполнения в электронных таблицах. Создание и применение списков пользователя. Вычисления по формулам и с помощью стандартных функций в электронных таблицах. Категории функций, примеры применения стандартных функций. Правила форматирования числовых значений. Экспоненциальная форма числа.

**Тема 4.** Графическое представление табличных данных. Типы диаграмм. Понятия рядов данных и категорий значений. Совмещенные диаграммы. Элементы оформления диаграмм и их форматирование. Сортировка данных в электронных таблицах. Использование списка пользователя для определения нестандартного порядка сортировки. Работа с электронной таблицей как с базой данных. Фильтрация. Расширенный фильтр. Формирование итогов.

**Тема 5.** Использование логических функций и функций для работы с базой данных в электронных таблицах. Создание пользовательских форматов чисел и дат. Создание и применение имен ячеек и примечаний.

#### **Раздел 3 (Модуль 3). Базы данных - проектирование и использование**

**Тема 1.** Банки и базы данных. Иерархическая, сетевая и реляционная модели данных. Файловая информационная система персонального компьютера. Информационно-логическая модель реляционной базы данных. Структура таблиц базы данных. Нормализация отношений и типы связей в реляционной базе данных. Обеспечение безопасности.

**Тема 2.** Многофункциональные и специализированные системы управления базами данных (СУБД). Типовая структура интерфейса СУБД. Виды таблиц, запросов, экранных форм и отчетов в СУБД. Поля и записи в таблицах. Ключевые поля. Виды связей между таблицами: один к одному, один ко многим, многие ко многим. Язык запросов в СУБД. Макросы, модули и автономные приложения в СУБД.

**Тема 3.** Информационные системы автоматизированного офиса. Прикладное программное обеспечение обслуживания информационной системы. Программные и аппаратные средства мультимедиа, офисные пакеты, интеллектуальные системы. Программное обеспечение профессиональной деятельности. Гипертекстовые документы. Системы автоматизации делопроизводства. Тиражирование документов. Средства сканирования и автоматического распознавания текстов, средства перевода документов. Перспективы развития информационных технологий в юридической деятельности.

#### **Раздел 4. Автоматизация работы пользователя в офисных приложениях**

**Тема 1.** Средства автоматизации действий в информационных системах - макросы,

сценарии, апплеты, компоненты, программы. Использование макросов. Запись макроса. Запуск макроса. Управление макросами. Защита от вирусов в макросах.

**Тема 2.** Автоматизация работы в электронной таблице. Элементы управления. Создание сценариев. Оформление расчетов с использованием диалогового окна.

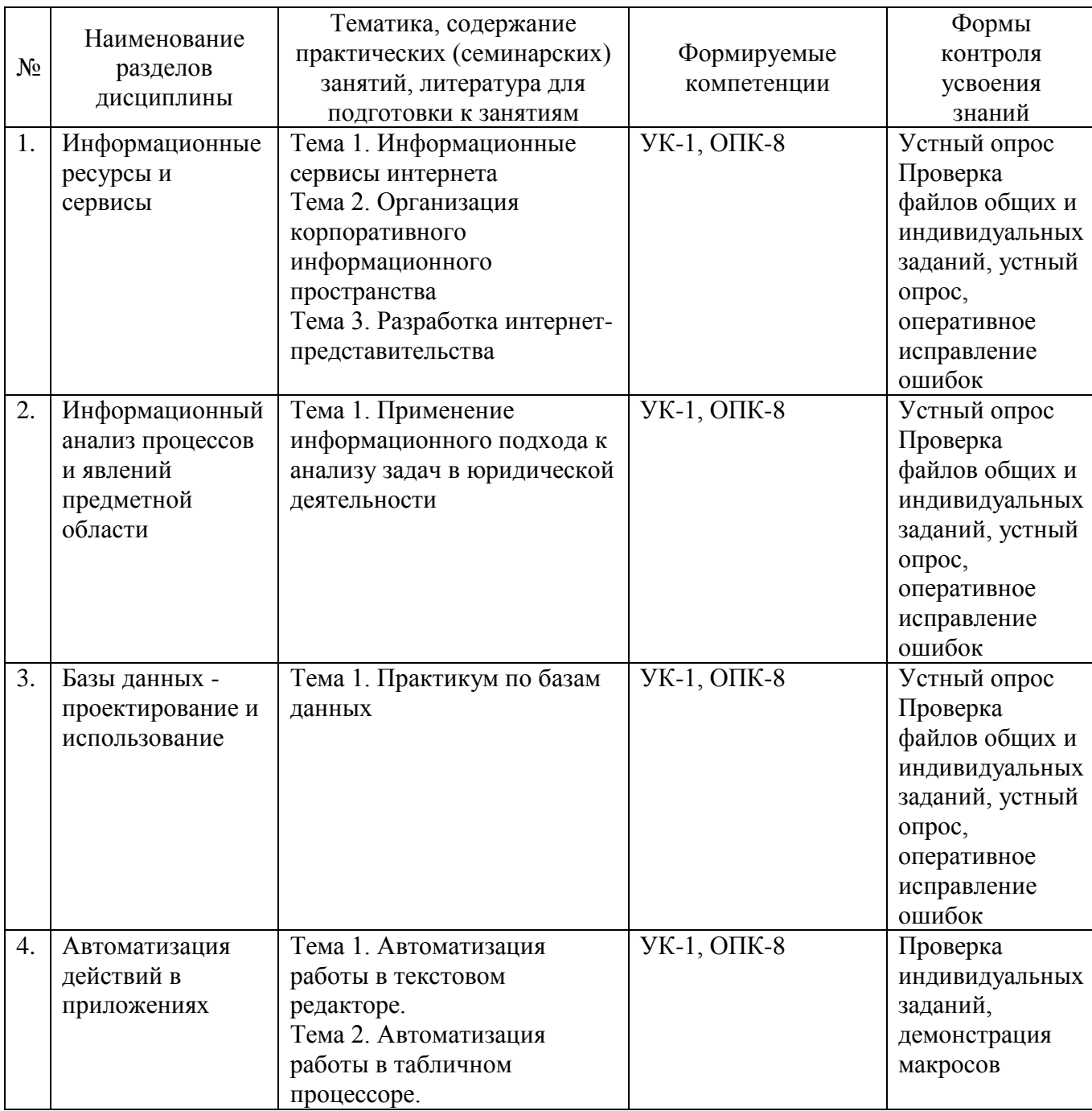

#### **6. План практических (семинарских) занятий**

#### *7. Образовательные технологии.*

#### **Технологии интерактивного обучения при разных формах занятий**

При проведении учебных занятий по дисциплине для успешного освоения применяются различные образовательные технологии, которые обеспечивают развитие

навыков командной работы, межличностной коммуникации, принятия решений, лидерских качеств.

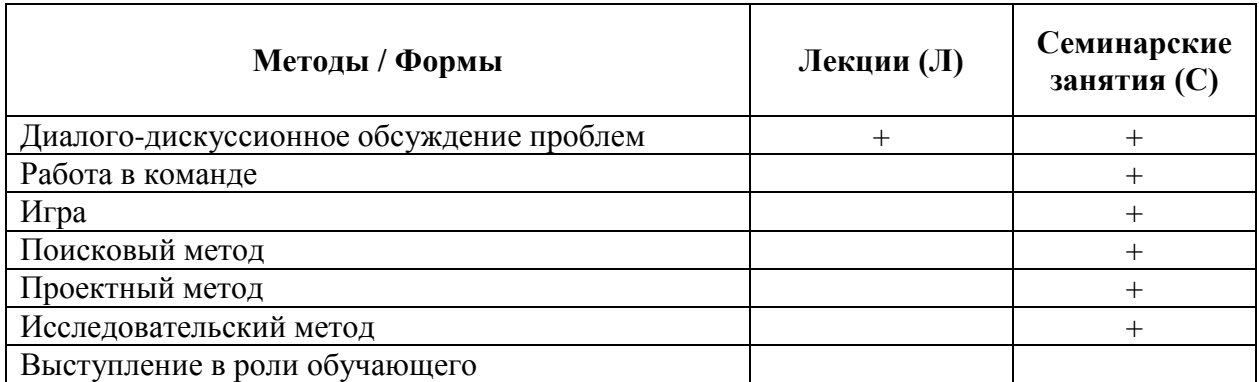

#### *8. План самостоятельной работы студентов*

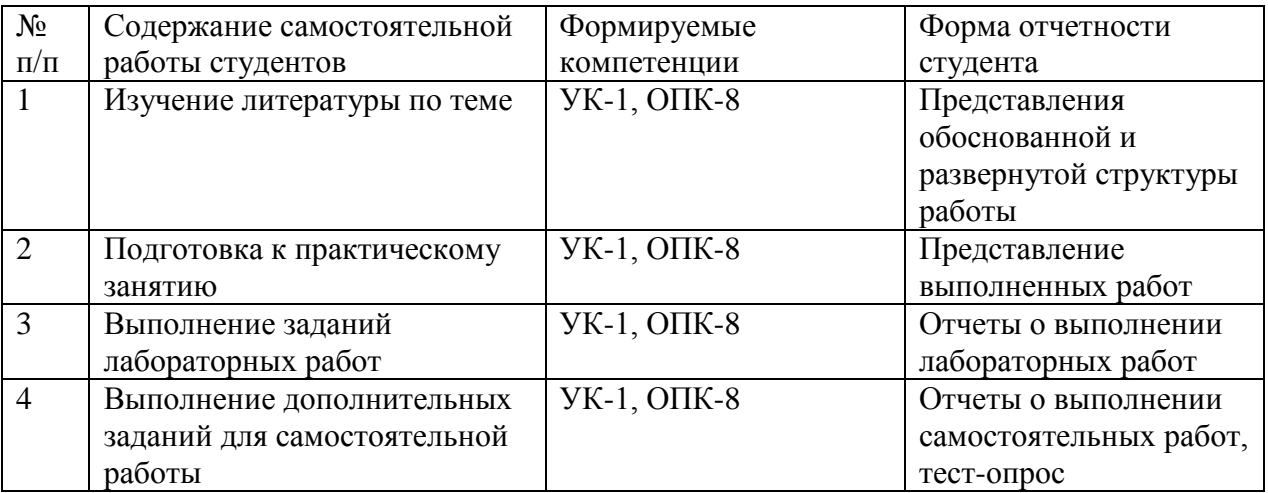

#### *9. Контроль знаний по дисциплине*

По дисциплине предусмотрены текущий контроль и промежуточная аттестация.

*Текущий контроль* успеваемости студента – одна из составляющих оценки качества усвоения образовательных программ. Текущий контроль проводится в течение семестра (практические, опросы и т.п.).

*Промежуточная аттестация* проводится по окончании изучения дисциплины в виде экзамена. Вопросы к промежуточной аттестации сформулированы в **Оценочных и методических материалах**.

#### **10. Учебно-методическое и информационное обеспечение дисциплины:**

#### **а) Основная литература**

- 1. Казанцев С. Я. Информационные технологии в юридической деятельности: учебник / С. Я. Казанцев, Н. Р. Шевко. - М.: Юстиция, 2020. - 317 с. - URL: [http://book.ru/book/933540.](http://book.ru/book/933540)
- 2. Хлебников А.А. Информационные технологии: учебник / А. А. Хлебников. М.: КноРус, 2018. – Режим доступа:<https://www.book.ru/book/927689>

#### **б) Дополнительная литература:**

1. Королев В.Т. Информационные технологии в юридической деятельности : практикум / Королев В.Т. — Москва : Юстиция, 2018. — Режим доступа: <https://book.ru/book/930828>

- 2. Путькина Л.В. Интеллектуальные информационные системы : учебное пособие / Л. В. Путькина, Т. Г. Пискунова ; СПб Гуманит. ун-т профсоюзов. — СПб. : Изд-во СПбГУП, 2008. — Режим доступа: [http://library.gup.ru/jirbis2/index.php?option=com\\_irbis&view=irbis&Itemid=108&task=set](http://library.gup.ru/jirbis2/index.php?option=com_irbis&view=irbis&Itemid=108&task=set_static_req&sys_code=32/39/П%2090-825442&bns_string=IBIS) static\_req&sys\_code= $32/39/\Pi$  90-825442&bns\_string=IBIS
- 3. Трофимов В. В. Информационные технологии в 2 т. Том 1 : учебник для академического бакалавриата / В. В. Трофимов ; ответственный редактор В. В. Трофимов. — Москва : Издательство Юрайт, 2019. — Режим доступа: <https://urait.ru/bcode/434432>
- 4. Трофимов В. В. Информационные технологии в 2 т. Том 2 : учебник для академического бакалавриата / В. В. Трофимов; ответственный редактор В. В. Трофимов. — Москва : Издательство Юрайт, 2019. — Режим доступа: <https://urait.ru/bcode/434433>

**в) Периодические издания:** журнал «Вестник Томского государственного педагогического университета» [Электронный ресурс]. Режим доступа: <https://vestnik.tspu.edu.ru/>

#### **г) Лицензионное программное обеспечение**

- 1. Microsoft Office 2010
- 2. Антиплагиат

#### **д) Современные профессиональные базы данных и информационные справочные системы**

- 1. Официальный сайт СПбГУП:<http://www.gup.ru/>
- 2. Электронно-библиотечная система СПбГУП,
- 3. Системы поддержки самостоятельной работы СПбГУП: <http://edu.gup.ru/>
- 4. Справочная правовая система «Консультант плюс» [http://www.consultant.ru](http://www.consultant.ru/)
- 5. Российское образование<http://www.edu.ru/>
- 6. Единое окно доступа к образовательным ресурсам<http://window.edu.ru/>
- 7. Электронно-библиотечная система<http://e.lanbook.com/>

#### **11. Материально-техническое обеспечение дисциплины**

Аудиторный фонд, компьютерные классы, фонды библиотеки, методические ресурсы кафедры.

Изучение дисциплины инвалидами и обучающимися с ограниченными возможностями здоровья осуществляется с учетом особенностей психофизического развития, индивидуальных возможностей и состояния здоровья обучающихся.

## **УЧЕБНО-МЕТОДИЧЕСКОЕ ОБЕСПЕЧЕНИЕ САМОСТОЯТЕЛЬНОЙ РАБОТЫ СТУДЕНТОВ**

Самостоятельная работа в высшем учебном заведении является важной организационной формой индивидуального изучения студентами программного материала. Эти слова особенно актуальны в наше время, когда в педагогике высококвалифицированных специалистов широко используется дистанционное обучение, предполагающее значительную самостоятельную работу студента на основе рекомендаций преподавателя.

#### **2. Методические рекомендации по подготовке к практическим (семинарским) занятиям**

Самостоятельная работа студентов предполагает тщательное освоение студентами учебной и научной литературы по изучаемой дисциплине. Изучение научной литературы – это серьезная работа, которую следует проводить по этапам:

- общее ознакомление с источником в целом по его оглавлению;

- беглый просмотр всего содержания;
- последовательное чтение материала;
- выборочное чтение какой-либо части текста;
- выписка материала, представляющего интерес;

- критическая оценка выписанного материала, его сравнение с другими точками зрения.

При самостоятельном изучении *основной рекомендуемой литературой* студентам необходимо обратить внимание на выделение основных понятий, их определение, узловых положений, представленных в изучаемом тексте.

В качестве информационно-справочного материала можно использовать глоссарий, в котором содержится перечень и определение ключевых понятий документооборота.

Нужно обратить внимание на образно-схематическое представление излагаемого материала в виде рисунков, схем, графиков и диаграмм, присутствующих в изучаемом тексте. Они способствуют более быстрому восприятию и запоминанию учебного материала.

Для контроля усвоения содержания темы в конце соответствующих глав и параграфов учебников и учебных пособий обычно дается перечень контрольных вопросов, на которые студент должен уметь дать четкие и конкретные ответы.

*Самостоятельная работа с дополнительной литературой* предполагает умение студента выделять в ней необходимый аспект изучаемой темы (что в данном материале относится непосредственно к изучаемой теме и основным вопросам). к дополнительной литературе, как правило, относят широкий спектр текстов (учебных, научных, научнопопулярных и др.), в которых изучаемых вопрос рассматривается частично, либо с нетрадиционной точки зрения.

Знакомство с дополнительной литературой, несомненно, обогащает знания и расширяет научный кругозор студентов.

Дополнительную литературу нужно обрабатывать после основной литературы и исследовать ее надо комплексно, рассматривая различные точки зрения на исследуемый вопрос.

Основные виды самостоятельной работы студентов:

1. *Предварительная подготовка к занятиям, в том числе и к тем, на которых будет изучаться новый материал*. Такая подготовка предполагает изучение учебной программы, установление связи с ранее полученными знаниями, выделение наиболее значимых и актуальных проблем, на изучение которых следует обратить особое внимание, ознакомление с материалом учебника. Также рекомендуется работа со словарями по новым экономическим терминам.

2. Прослушивание и восприятие лекций, что предполагает осмысление учебной сообщаемой преподавателем. обобщение и информации. ee краткую запись. своевременную доработку конспектов лекций. Основная задача студентов на лекционных занятиях - выделить главное в изучаемом материале, а также уяснить связь данной темы с логикой дисциплины в целом и предыдущих лекций. На лекционных занятиях приветствуются уточняющие вопросы со стороны студентов.

3. Подбор, изучение, анализ и конспектирование рекомендуемой литературы. Данная форма самостоятельной работы позволяет углубить знания в рамках определенной темы учебной программы. Основные рекомендации для эффективного освоения дополнительного материала: 1) до чтения: осмысление заголовка, анализ оглавления и аннотации: 2) по холу чтения: старайтесь понять все слова и предложения в тексте. выделить важные и ключевые из них; задавайте вопросы самому себе по содержанию прочитанного, стройте свои предположительные ответы и сверяйте их с текстом; по ходу чтения попытайтесь осознать, что Вам не понятно, в чем возникают сомнения; делайте выписки, выделяйте главные мысли, составляйте схемы, графики, таблицы; 3) после прочтения: сформулируйте главную мысль прочитанного; прочитайте повторно наиболее сложные для Вас части текста; задайте вопросы себе по всему тексту; составьте конспект прочитанного: через некоторое время проверьте себя. Предварительное изучение рекомендуемой литературы позволяет отобрать необходимую информацию и выяснить, по каким вопросам следует подобрать дополнительные литературные источники.

4. Подготовка к семинарским, практическим занятиям и промежуточной аттестации. Подготовку к семинару и практическому занятию лучше начинать сразу же после лекции по данной теме. Прежде всего, следует доработать текст лекции по соответствующей теме, внимательно изучить план семинара (практического занятия), содержания основных учебных вопросов, выносимых для обсуждения, а также список рекомендованной литературы и дополнительные задания, которые могут быть даны преподавателем. Далее необходимо подобрать литературу, которая рекомендована для подготовки к занятию и просмотреть ее. Это даст возможность выбрать те источники, где имеются ответы на поставленные учебные вопросы. Затем более внимательно ознакомиться с содержанием книги или статьи, отметить те части текста, в которых вопросы семинара раскрываются наиболее глубоко и подробно. В ходе углубленного чтения выделяются главные мысли, составляются краткие конспекты, тезисы своих выступлений. которые отражают будущих Конспекты, содержание вопросов семинарского и практического занятия, лучше всего вести в той же тетради, в которой конспектируются лекции по дисциплине. Концентрация всей информации по проблеме в одном месте позволяет студентам активно участвовать в обсуждении вопросов семинара. В дальнейшем такие записи значительно облегчат подготовку к промежуточной аттестации. Подготовка к семинарским, практическим занятиям, промежуточной аттестации не сводится только к поиску ответов на поставленные вопросы. Любая теоретическая проблема должна быть осмыслена с точки зрения ее связи с реальной жизнью и возможностью реализации на практике. По каждому вопросу студент должен быть готов высказать и свою точку зрения.

Методические рекомендации по написанию контрольных работ  $3.$ Контрольная работа учебным планом не предусмотрена.

4. Методические рекомендации по написанию курсовой работы Курсовая работа учебным планом не предусмотрена.

## ОЦЕНОЧНЫЕ И МЕТОДИЧЕСКИЕ МАТЕРИАЛЫ

#### Оценочные и методические материалы включают в себя:

- перечень компетенций с указанием этапов их формирования в процессе освоения образовательной программы;

- показателей и критериев оценивания компетенций на различных этапах их формирования, описание шкал оценивания;

- типовые контрольные задания или иные материалы, необходимые для оценки знаний, умений, навыков и (или) опыта деятельности, характеризующих этапы формирования компетенций в процессе освоения образовательной программы;

- методические материалы, определяющие процедуры оценивания знаний, умений, навыков и (или) опыта деятельности, характеризующих этапы формирования компетенний

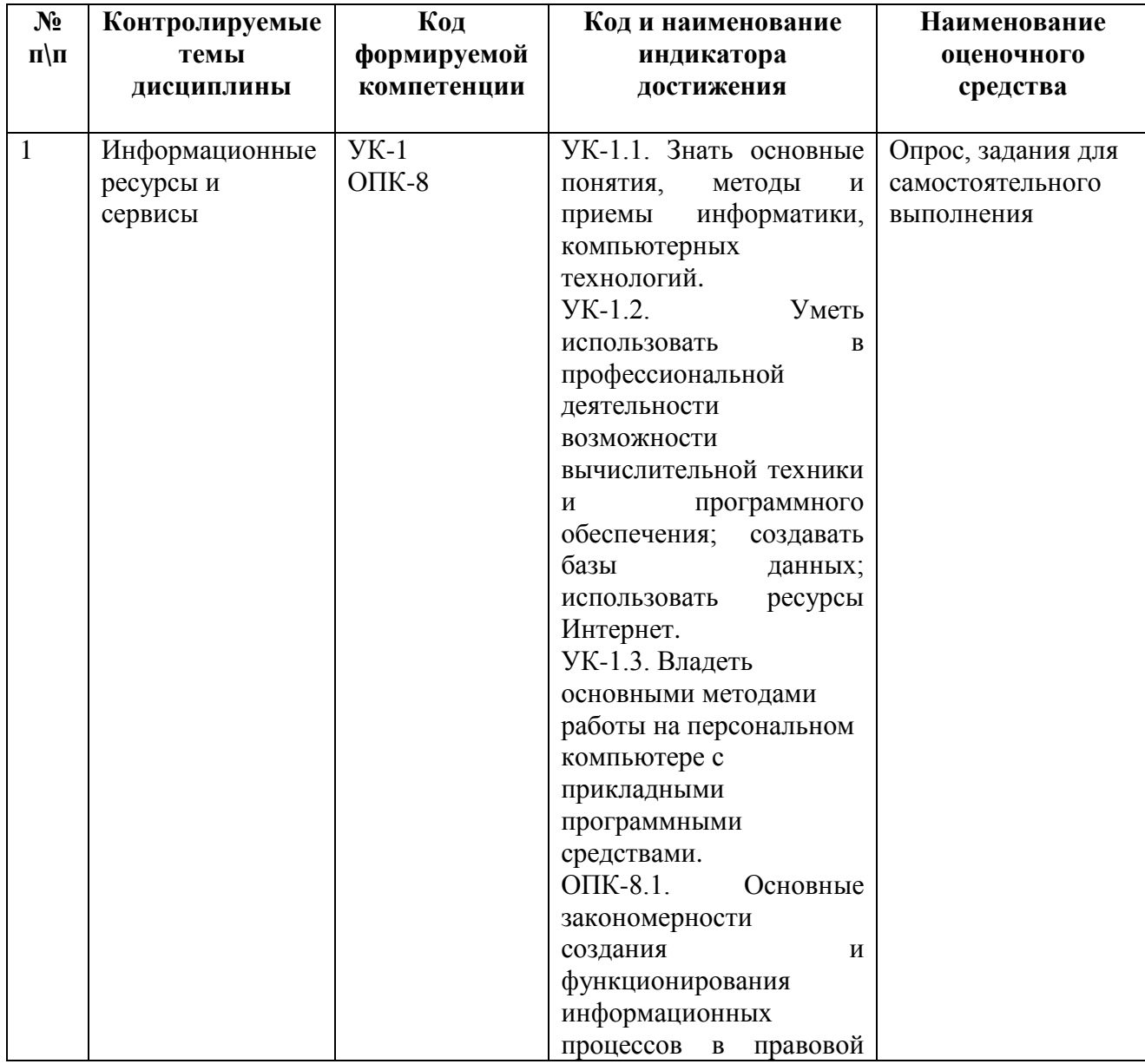

#### 1. Перечень компетенций с указанием этапов их формирования в процессе освоения образовательной программы

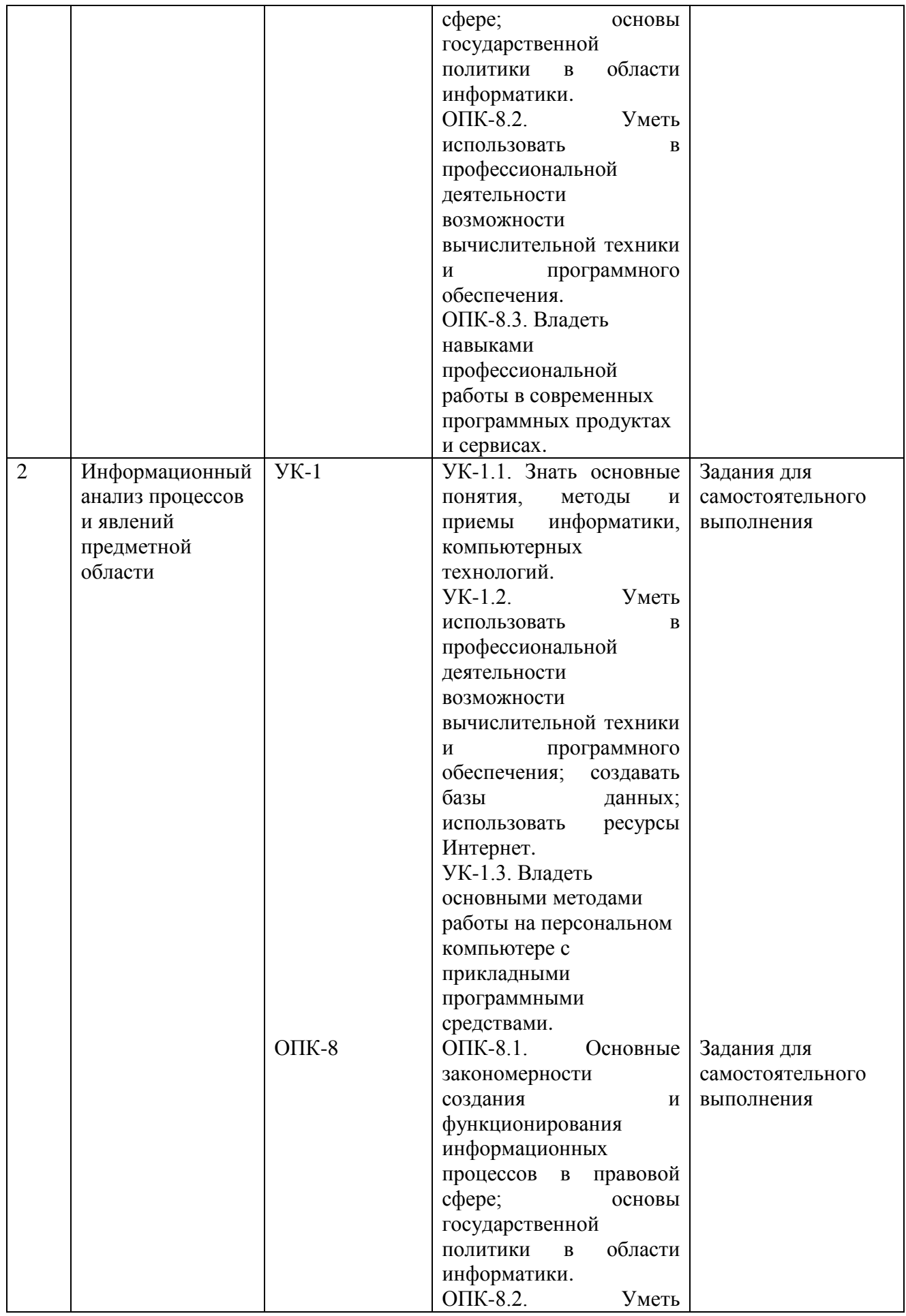

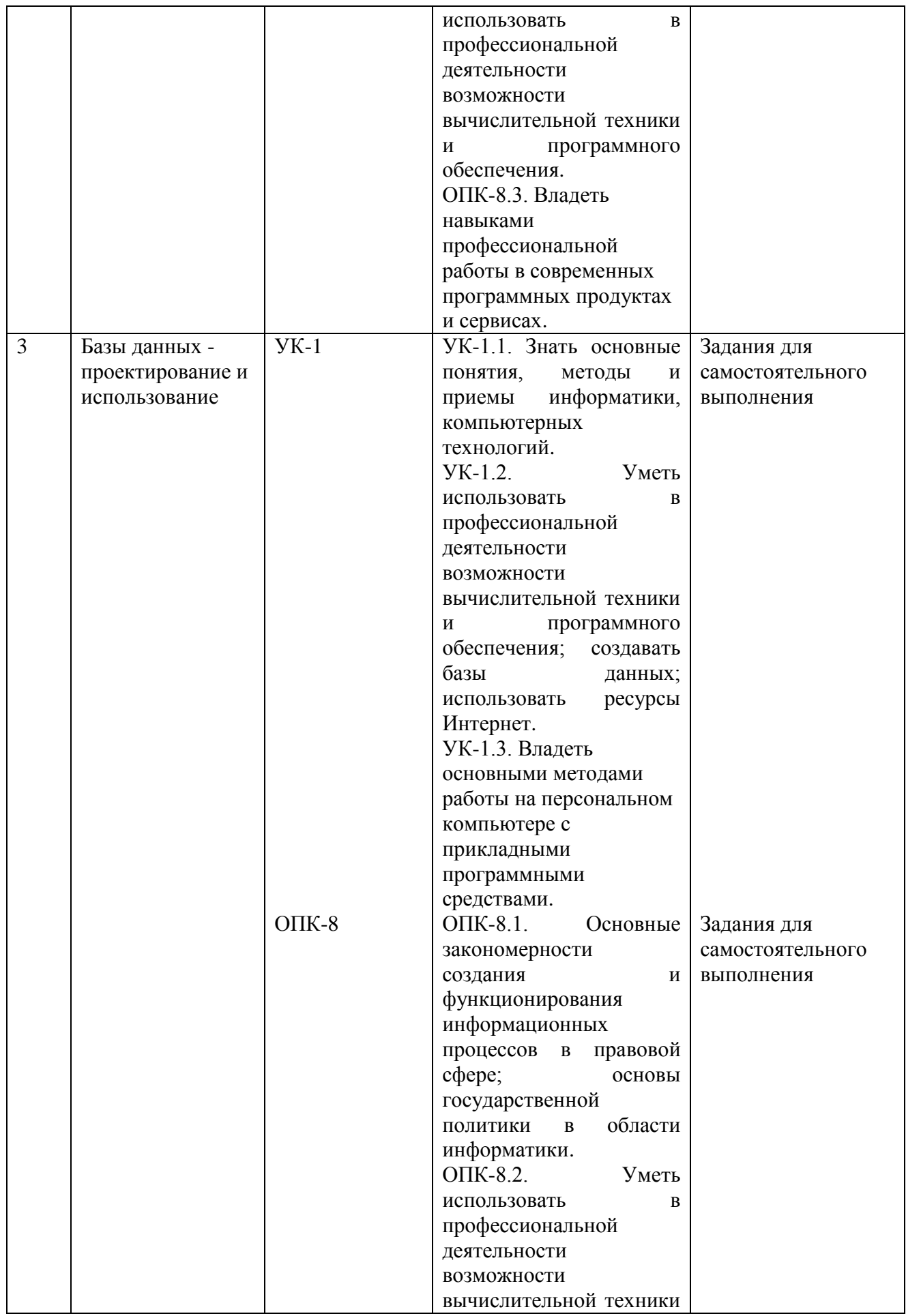

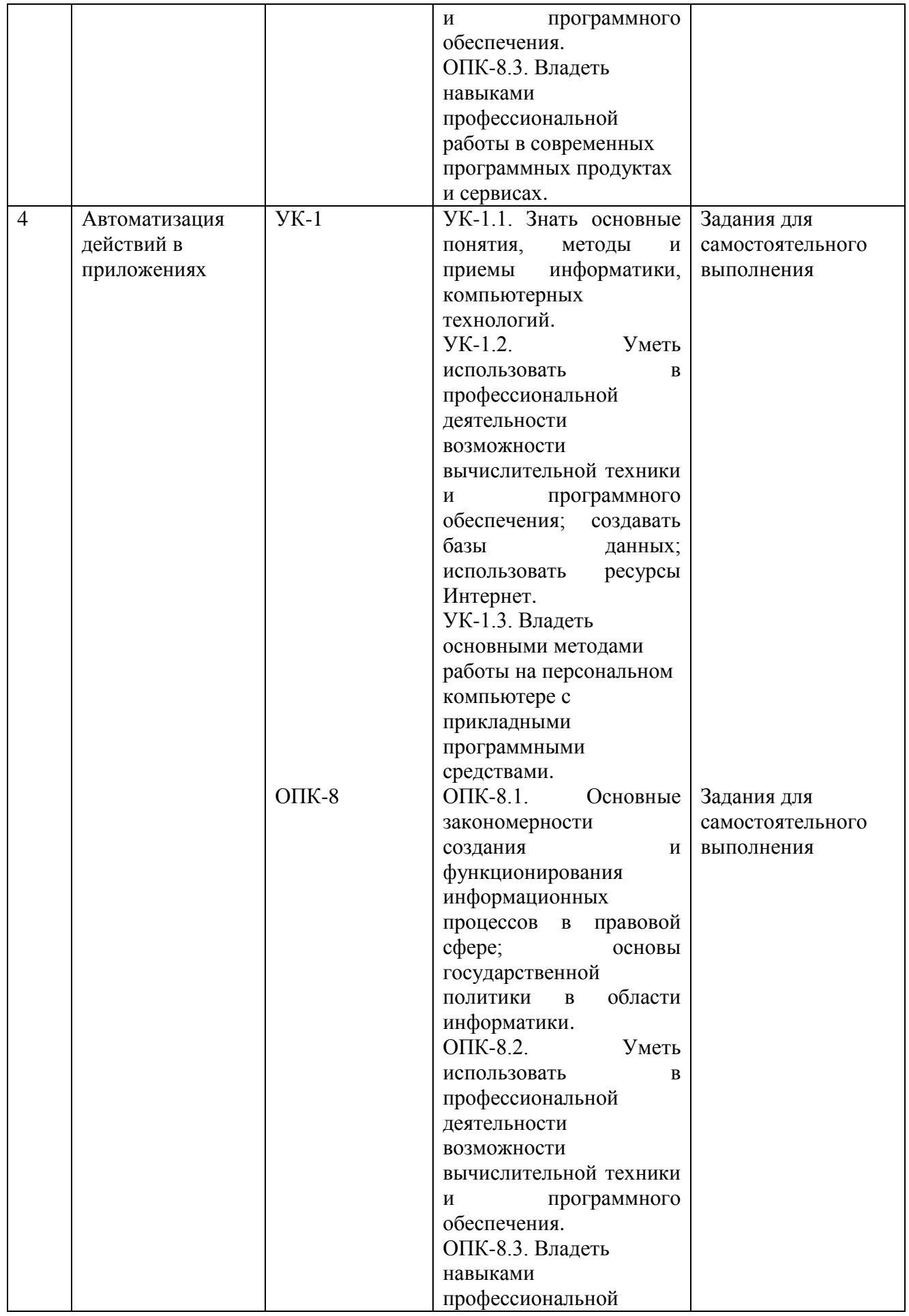

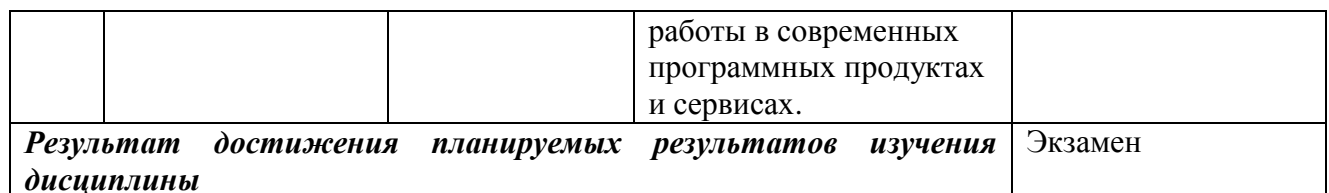

#### **2. Описание показателей и критериев оценивания компетенций, шкал оценивания.**

#### **Критерии оценивания (текущий контроль)**

Знания, умения, навыки и компетенции студентов оцениваются следующими оценками: «отлично», «хорошо», «удовлетворительно», «неудовлетворительно».

1.Оценка **«отлично»** выставляется студенту, если студент имеет глубокие знания учебного материала по теме практического задания, в логической последовательности излагает материал; аргументирует свою точку зрения, смог ответить на все уточняющие и дополнительные вопросы; сумел решить практическое задание.

2.Оценка **«хорошо»** выставляется, если студент показал знание учебного материала, смог ответить почти полностью на все заданные дополнительные и уточняющие вопросы; решил, в основном, практическое задание.

3.Оценка **«удовлетворительно»** выставляется, если студент в целом освоил материал; однако, ответил не на все уточняющие и дополнительные вопросы; допустил ошибки при решении задачи.

4.Оценка **«неудовлетворительно»** выставляется студенту, если он имеет существенные пробелы в знаниях основного учебного материала по теме практического задания, который полностью не раскрыл содержание вопросов, не смог ответить на уточняющие и дополнительные вопросы; не сумел решить конкретную задачу.

### **Критерии оценивания (экзамен)**

Знания, умения, навыки и компетенции студентов оцениваются следующими оценками: «отлично», «хорошо», «удовлетворительно», «неудовлетворительно».

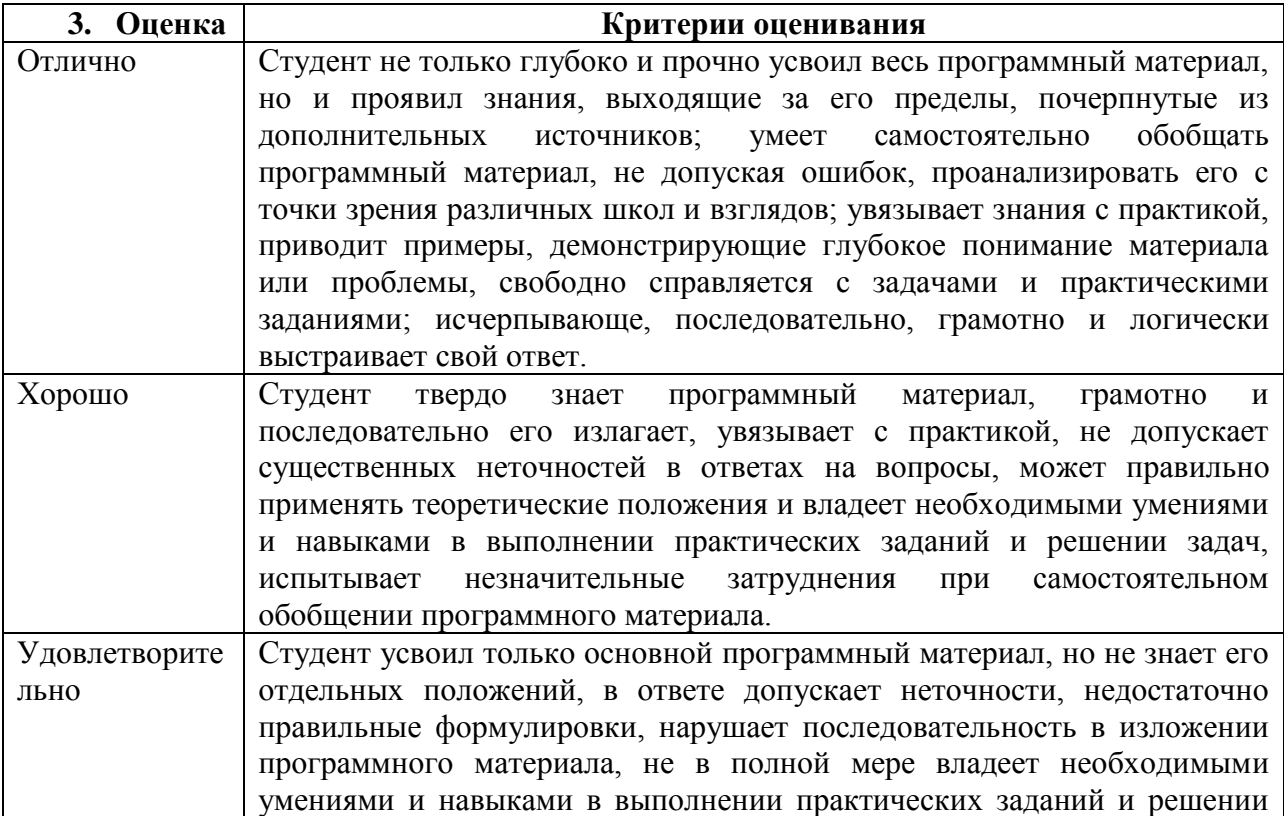

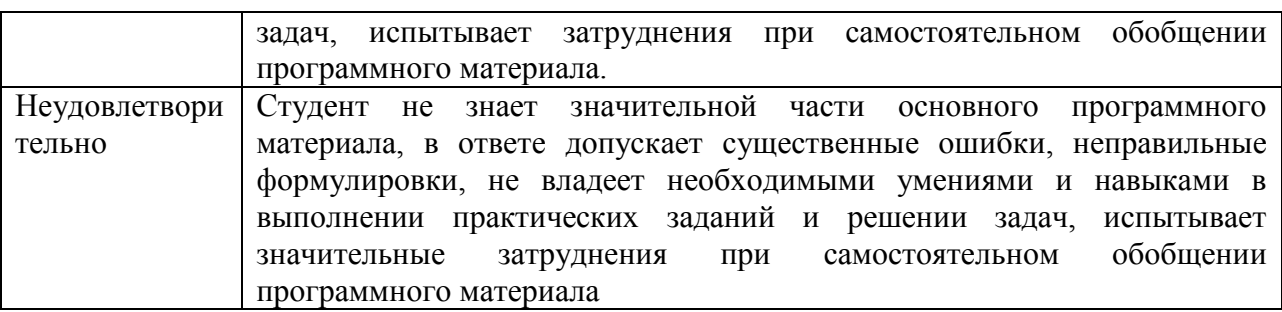

#### **4. Типовые контрольные задания и методические материалы, процедуры оценивания знаний, умений и навыков**

## *ТЕКУЩИЙ КОНТРОЛЬ*

Дискуссионные столы и кейс-задачи в программе не предусмотрены. Текущий контроль осуществляется по результатам выполнения заданий практикума по дисциплине «Информатика» и заданий для самостоятельной работы.

# ПАСПОРТ ТЕСТОВЫХ ЗАДАНИЙ

- 1. Общее количество тестовых заданий в базе 30.
- 2. Ограничение времени выполнения теста (в минутах) одна попытка, 60 минут.
- 3. Автоматическое перемешивание вопросов в тесте: **да** (нет).
- 4. Случайный порядок ответов в тестовом задании: **да** (нет).
- 5. Критерии оценки результатов тестирования:
- $\bullet$  Неудовлетворительно 0 –55% правильных ответов.
- Удовлетворительно -55 75% правильных ответов.
- Хорошо 75 -90% правильных ответов
- Отлично 90% и более правильных ответов

#### **Пример тестовых заданий для текущего контроля представлен ниже:**

*Примеры тестовых заданий по разделу MS Word (для версии 2010)*

- 1. Каким образом можно вызвать окно, в котором можно задать обрамление текста?
- a. Вызвать команду Меню-> Формат-> Границы и заливка.
- b. Нажать кнопку «Нижняя граница» на панели «Главная».
- c. Выполнить команду «Меню-> Формат-> Рамка».
	- 2. Какое действие необходимо выполнить для того, чтобы создать резюме?
	- a. Выполнить команду Сервис-> Параметры Word.
	- b. Выполнить команду Файл-> Создать.
	- c. Выполнить команду Файл-> Сведения.
	- 3. В каком пункте главного меню находится команда "Другие колонки"?
	- a. Формат.
	- b. Вид.
	- c. Вставка.
	- d. Файл.

4. Каким образом можно вызывать инструмент, осуществляющий автозамену (выберите несколько правильных вариантов)?

- a. Выполнить команду из пункта меню «Сервис».
- b. Выполнить команду из пункта меню «Вставка».
- c. Вызвать окно «Параметры Word» и задать настройки в пункте «Сохранение».
- d. Выполнить команду «Файл» -> «Параметры» -> «Правописание».

5. Каким образом можно преобразовать текст в нумерованный список (выберите несколько правильных ответов)?

a. Выделив текст и выполнив команду «Формат» -> «Список».

- b. Нажав кнопку «Нумерация» на панели «Главная».
- c. Выбрав пункт «Многоуровневый список».

6. Какими способами можно защитить документ (выберите несколько правильных ответов)?

- a. Выбрать соответствующий пункт в окне «Параметры Word».
- b. Выбрать соответствующую кнопку из пункта «Сведения» меню «Файл».
- c. Выбрать команду из пункта меню «Сервис».
- d. Выбрать команду из пункта меню «Формат». *Примеры тестовых заданий по разделу MS Excel (для версии 2010)*
- 1. Верно ли, что мастер функций находится на ленте "Формулы"?
- a. Верно.
- b. Не верно.

2. В какой вкладке окна «Параметры Excel» находится опция выбора стиля ссылок R1C1, аналогичного стилю A1?

- a. Общие.
- b. Язык.
- c. Настройки.
- d. Формулы.
- e. Дополнительно.
- 3. На какой ленте (кроме меню) находится кнопка вызова мастера функций?
- a. Рецензирование.
- b. Главная.
- c. Вид.
- d. Формулы.
- e. Данные.

*Примеры тестовых заданий по разделу MS Access (для версии 2010)*

- *1.* В каком пункте меню находится окно "Схема данных"?
- a. Правка.
- b. Вид.
- c. Сервис.
- d. Вставка.

*2.* Какой тип фильтра нужно выбрать, чтобы отобрать в таблице базы данных группу записей (например, по должностям).

- a. Фильтр.
- b. Фильтр по выделенному.
- c. Расширенный фильтр.
- d. Расширенный фильтр.
- 3. Как называется набор условий, применяемых для отбора или сортировки данных
- a. Таблица.
- b. Отчет.
- c. Запрос.
- d. Фильтр.
- *4.* В каком режиме осуществляется просмотр и ввод данных в СУБД Access?
- a. В режиме мастера.
- b. В режиме конструктора.
- c. В режиме таблицы.

5. Для создания отчета с выделением данных запроса или таблицы по категориям, необходимо:

- a. Задать порядок сортировки данных.
- b. Задать порядок отображения данных.
- c. Задать порядок обработки данных.
- d. Задать порядок группировки данных.
- 6. Основным объектом базы данных является:
- a. Форма.
- b. Запрос.
- c. Таблица.
- d. Отчет.

Каким образом можно вызвать диалоговое окно настроек шрифта в новых версиях программы MS Word?

Выберите один или несколько ответов:

- $\Box$ a. Выполнить соответствующую команду пункта меню "Формат"
- $\Box$ b. Выполнить команду из окна настроек параметров Word
- $\Box$ c. Выполнить соответствующую команду пункта меню "Формат страницы"
- $\Box$ d. Нажать на кнопку в соответствующей группе на панели "Главная"

В какой вкладке окна "Границы и заливка" находится опция, выбор которой позволяет задать границы для всего документа? Выберите один ответ:

- $\circ$ a. Заливка
- $\circ$ b. Граница
- $\bigcirc$ c. Страница

Где находятся инструменты выбора шрифтов для оформления набранного текста? Выберите один или несколько ответов:

 $\Box$ a. В контекстном меню

#### $\Box$ b. На ленте "Вид"

 $\Box$ 

- $\Box$ c. На ленте "Главная"
- $\Box$ d. На ленте "Вставка"
	- e. В диалоговом окне "Параметры Word"

Каким образом можно вызвать окно "Управление стилями"?

Выберите один или несколько ответов:

- П a. Выбрать соответствующие настройки на ленте"Вид"
- П. b. Выбрать соответствующую команду на ленте "Главная"
- $\Box$ c. Выбрать соответствующую команду в диалоговом окне "Параметры MS Word"
- П d. Выбрать соответствующие настройки в пункте меню формат
- $\Box$ e. Выбрать соответствующие настройки на ленте "Рецензирование"

Каким образом можно изменить регистр текста? Выберите один или несколько ответов:

- $\Box$ a. Выделив текст и нажав комбинацию SHIFT+F3
- П b. Выделив текст и нажав комбинацию CTRL+F3
- $\Box$ c. Задав соответствующий пункт в меню "Файл"
- $\Box$ d. Задав соответствующий пункт в меню "Формат"

В какой вкладке окна "Границы и заливка" можно задать настройки фона рамки и выбрать светлую сетку?

Выберите один ответ:

- $\circ$ a. Заливка
- 0. b. Граница
- О. c. Страница

В каком окне находится вкладка "Отступы и интервалы"? Выберите один ответ:

- $\circ$ a. Автозамена
- О. b. Шрифт
- $\circ$ c. Параметры Word
- 0 d. Абзац

Как можно задать междустрочный интервал (выберите правильные из указанных способов)?

Выберите один или несколько ответов:

- $\Box$ a. Задать настройки в окне "Абзац"
- П. b. Задать настройки в группе "Абзац" на ленте "Разметка страницы"
- П c. Задать настройки в группе "Упорядочение" на ленте "Разметка страницы"
- П d. Задать настройки в окне "Шрифт"
- П e. Задать настройки в группе "Масштаб" на ленте "Вид"

Какими способами можно преобразовать текст в список? Выберите один или несколько ответов:

- $\Box$ a. Нажать соответствующую кнопку на панели "Главная" в группе "Шрифт"
- $\Box$ b. Выбрать пункт меню "Формат"
- $\Box$ c. Нажать соответствующую кнопку на панели "Главная" в группе "Абзац"
- П d. Выбрать пункт меню "Файл"
- П e. Нажать соответствующую кнопку на панели "Главная" в группе "Буфер обмена"

Для создания стиля символа в окне "Стили и форматирование" необходимо выбрать:

Выберите один ответ:

- $\circ$ a. Стиль знака
- О. b. Стиль абзаца
- $\bullet$ c. Стиль буквы
- $\circ$ d. Стиль знака и абзаца

На какой ленте в новых версиях программы MS Word находится инструмент выбора типа колонок?

Выберите один ответ:

- $\circ$ a. Вид
- О. b. Разметка страницы (Макет)
- О c. Файл
- О. d. Вставка

Какими способами можно задать настройки вида маркеров списка? Выберите один ответ:

- 0 a. Вызвать библиотеку маркеров, нажав на стрелку рядом с соответствующим списком на панели "Главная"
- $\bigcirc$ b. Выполнить настройки в окне, открывшемся после выбора пункта "Сервис" из соответствующего пункта главного меню.
- О c. Выбрать нужную команд в диалоговом окне "Параметры Word"
- О d. Найти нужную команду в окне "Параметры Word"

На какой ленте находится кнопка выбора режима просмотра документа? Выберите один ответ:

- $\circ$ a. Вид
- О. b. Главная
- $\circ$ c. Рецензирование
- $\bigcirc$ d. Файл

Какими способами можно выбрать один из режимов просмотра документа, например, страничный?

Выберите один или несколько ответов:

- $\Box$ a. Выбрать пункт "Вид" главного меню
- $\Box$ b. Выбрать нужную опцию на панели "Разметка страницы"
- П c. Выбрать нужную опцию в окне "Параметры Word"
- П d. Выбрать нужную опцию на панели "Вид"

На какой ленте находится буфер обмена в новых версиях программы MS Word? Выберите один ответ:

- $\circ$ a. Главная
- О b. Разметка страницы
- О c. Вид
- $\circ$ d. Файл

Где находится инструмент для осуществления разбивки текста на колонки? Выберите один или несколько ответов:

- $\Box$ a. На панели инструментов "Главная"
- $\Box$ b. На панели инструментов "Разметка страницы"
- П. c. На панели инструментов "Конструктор"
- П d. В пункте меню "Формат"

Каким образом можно добавить разрыв страницы? Выберите один или несколько ответов:

- $\Box$ a. Нажав соответствующую кнопку на панели "Разметка страницы"
- $\Box$ b. Установив нужные настройки в окне "Формат шрифта"
- $\Box$ c. Выбрав соответствующий пункт из подменю "Вставка" главного меню
- $\Box$ d. Установив нужные настройки в окне "Параметры Word"

Каким образом можно вызвать окно "Граница и заливка" для того, чтобы оформить текст в рамку?

Выберите один или несколько ответов:

- $\Box$ a. Выбрать соответствующую команду из пункта меню "Вид"
- $\Box$ b. Выбрать соответствующую команду из пункта меню "Формат"
- П c. Нажать кнопку "Границы страниц" на панели "Главная"
- $\Box$ d. Нажать кнопку "Подложка" на панели "Главная"

Какую вкладку нужно выбрать для того, чтобы можно было выбрать настройки для обрамления абзаца (взять фрагмент текста в рамку)?

Выберите один ответ:

- О a. Граница
- О b. Заливка
	- c. Страница

На какой ленте находится инструмент задания расстановки переносов? Выберите один ответ:

О a. Вид

 $\circ$ 

- $\bigcirc$ b. Разметка страницы
- $\bigcirc$ c. Файл

Верно ли, что для добавления названия гипертекстового документа необходимо использовать тег <TITLE>?

Выберите один ответ:

- Верно
- Неверно

Какой из указанных тегов предназначен для размещения основного документа в гипертекстовой странице? Выберите один ответ:

- $\circ$ a. <BODY>
- $\circ$ b. <TABLE>
- $\circ$  $c. < B>$
- О d. <HEAD>
- $\circ$ e. <HTML>

Верно ли, что при работе в документе слияния можно было импортировать контакты из почтового клиента MS Outlook? Выберите один ответ:

 $\circ$ 

- Верно
- Ю Неверно

Верно ли, что для изменения типа числовых данных в ячейках в таблице MS Excel необходимо использовать диалоговое окно "Формат ячеек"?

Выберите один ответ:

- C Верно
- О Неверно

Верно ли, что приведённая запись <A HREF> пример ссылки <A> является правильной? Выберите один ответ:

- $\bigcirc$ Верно
- $\bigcirc$ Неверно

Верно ли, что тег <P> определяет абзац текста? Выберите один ответ:

0 Верно

О Неверно

Верно ли, что представленная запись является правильной  $\leq$ img src = "tomat.jpg align = "center">, а в результате выполнения этой команды будет отображена картинка, выровненная по центру?

Выберите один ответ:

О Верно

 $\bigcirc$ Неверно

Какой из указанных тегов определяет разрыв строки? Выберите один ответ:

 $\circ$  $a. < P>$  0.  $h. < B>$  $c. <**BR**$  $d. < I>$  $e. < U$ 

> В какой программе открываются html-документы в готовом для просмотра виде? Выберите один ответ:

- О a. Текстовый редактор
- $\circ$ b. Блокнот
- $\circ$ c. Электронные таблицы
- $\circ$ d. Браузер

# *ПРОМЕЖУТОЧНАЯ АТТЕСТАЦИЯ*

## **Вопросы для подготовки к промежуточной аттестации по дисциплине (экзамену)**

1. Концепция информационного общества. Современные проблемы информатизации общества. Роль и место информационных технологий в информационном обществе. Информация как базовое понятие науки. Информационные системы и технологии в юридической деятельности. Этапы развития информационных технологий.

2. Интернет: история и время создания, назначение, владелец, основные характеристики. Элементы сети: узлы, линии связи, компьютеры, операционные системы сети Интернет.

3. Задача поиска информации в сети Интернет с помощью специализированных серверов: тематических каталогов или автоматических индексов. Интеллектуальные возможности современных поисковых систем. Построение запросов для точного поиска, поиска с расстоянием, поиска по адресам и ссылкам, поиска в заданных разделах документа, поиска по датам.

4. Принцип работы системы электронной почты. Основные функции почтовой программы. Формат адреса электронной почты. Протоколы передачи данных. Работа с почтовыми сообщениями. Рекомендации по ведению переписки. Правила этикета в сообщениях электронной почты. Списки рассылки.

5. Структура и основные элементы HTML-страниц. Линейная структура многостраничных HTML-документов. Нелинейная структура многостраничных HTMLдокументов. Язык гипертекстовой разметки HTML для форматирования текста, графики и других объектов с помощью специальных команд — тегов.

6. Виды гиперссылок: простая текстовая ссылка, графическая ссылка, графическая ссылка-карта, почтовая ссылка. Текстовое представление простейшей HTML-страницы. Основные теги.

7. HTML-редактор на базе текстового процессора Word. Основные объекты, доступные в HTML-редакторе на базе текстового процессора Word. Технология создания страницы в HTML-редакторе на базе текстового процессора Word. Технология организации гипертекстовых ссылок.

8. Правовые проблемы Интернета. Законодательство Российской Федерации о компьютерной информации. Интернет и защита авторского права. Вопросы использования торговых марок в Интернете. Правовые вопросы торговли и электронных денег в Интернете.

9. Защита информации в сети Интернет. Шифрование информации. Электронная подпись и сертификаты. Безопасность в Интернете.

10. Определение объекта и цели при решении задач многокритериального выбора. Понятие фактора. Количественные и качественные факторы. Выбор и правильное использование источников информации. Оцифровка значений факторов. Выбор шкалы оцифровки.

11. Нормализация значений факторов. Виды факторов: «Чем больше, тем лучше», «Чем больше, тем хуже». Коэффициенты значимости факторов. Нормализация коэффициентов. Вычисление взвешенной оценки. Анализ результатов.

12. Профессиональное оформление документов, применение стилей в текстовом редакторе и электронных таблицах. Стилевое оформление документа, создание и изменение стилей, обзор стандартных стилей. Вставка в текстовый документ оглавления, указателей, списка иллюстраций.

13. Вставка и применение текстовых и вычисляемых полей в электронные бланки, использование закладок и формул в текстовых документах.

14. Операции с графическими объектами в текстовом редакторе.

15. Подготовка больших документов к печати (выделение разделов, нумерация страниц, формирование колонтитулов, предварительный просмотр).

16. Особые элементы документа (невидимые символы, поля формы, вычисляемые поля, закладки, формулы и т.д.).

17. Размещение и использование данных разных типов в электронной таблице. Цели и средства форматирования элементов электронных таблиц. Создание и применение пользовательских форматов.

18. Использование последовательностей и автозаполнения в электронных таблицах. Создание и применение списков пользователя.

19. Вычисления по формулам и с помощью стандартных функций в электронных таблицах. Категории функций, примеры применения стандартных функций. Правила форматирования числовых значений. Экспоненциальная форма числа.

20. Графическое представление табличных данных. Типы диаграмм. Понятия рядов данных и категорий значений. Совмещенные диаграммы. Элементы оформления диаграмм и их форматирование.

21. Сортировка данных в электронных таблицах. Использование списка пользователя для определения нестандартного порядка сортировки.

22. Работа с электронной таблицей как с базой данных. Фильтрация. Расширенный фильтр. Формирование итогов.

23. Использование логических функций и функций для работы с базой данных в электронных таблицах.

24. Создание пользовательских форматов чисел и дат. Создание и применение имен ячеек и примечаний.

25. Организация персонального и корпоративного информационного пространства. Обмен информацией между пользователями. Импорт и экспорт данных. Заметки.

26. Создание и изменение представлений элементов персонального информационного пространства. Список контактов. Создание и заполнение новых полей. Обмен контактами по сети.

27. Календарь. Встречи, повторяющиеся встречи, события. Организация и планирование коллективных встреч.

28. Дневник. Функции автоматического протоколирования действий на компьютере. Задачи. Отслеживание состояния задач. Присоединение к задачам файлов.

29. Создание и применение документов слияния.

30. Информация как ресурс. Понятие структурированных данных. Определение и назначение базы данных. Модели данных: иерархическая, сетевая, реляционная.

31. Разработка информационно-логической модели реляционной базы данных. Информационные объекты предметной области. Определение связей между информационными объектами. Три вида логической взаимосвязи информационных объектов: один к одному, один ко многим, многие ко многим.

32. Организация данных в многотабличной базе данных Типы ключевых полей: простой ключ, составной ключ и внешний ключ.

33. Создание таблицы базы данных в режиме Конструктора. Изменение макета таблицы: добавление новых полей, задание типа данных, установка значений по умолчанию.

34. Понятие формы. Разработка сложной формы. Подчиненная форма. Режимы просмотра формы. Изменение элементов формы в режиме Конструктора. Разработка сложной формы. Вставка в форму диаграммы.

35. Конструктор запросов. Запрос на выборку с параметром. Условие отбора (выбор записей, удовлетворяющих критериям). Запросы на изменение (удаление, обновление, добавление записей). Перекрестный запрос. Вычисление статистических параметров.

36. Понятие отчета. Создание отчета с помощью Мастера. Автоотчеты. Способы создания отчетов. Стили отчета. Мастер почтовых наклеек. Использование вычисляемых полей в отчете. Выбор и корректировка макета отчета.

#### **ГЛОССАРИЙ**

Аппаратное обеспечение информационных технологий - состоит из трех компонентов: средства компьютерной техники, коммуникационной и организационной техники.

Архив - сжатый файл, состоящий из одного или нескольких файлов и метаданных. Создаются программами-архиваторами, например, WINRAR, WinZip, ARJ. Для получения таких файлов используются методы и алгоритмы сжатия информации, например, алгоритм Хаффмана.

База данных - информационная структура, содержащая взаимосвязанные данные о реальных объектах и хранящиеся во внешней памяти компьютера. Работа с базой данных осуществляется с помощью специально разработанного приложения - системой управления базами ланных (СУБД).

База знаний - специальная база данных, разработанная для оперирования знаниями (метаданными). База знаний содержит структурированную информацию, покрывающую некоторую область знаний, для использования кибернетическим устройством или человеком с конкретной целью.

График - изображение в виде кривой изменения функции при изменении аргумента для математической, физической или другой зависимости.

Лиаграмма - графическое представление данных, позволяющее оценить соотношение нескольких величин. Представляет собой символьное изображение информации, полученное с использованием различных инструментов визуализации, например, мастера диаграмм в Excel.

Информатика - область человеческой деятельности, связанная с процессами преобразования информации с помошью компьютеров и их взаимодействием со средой применения.

Информационные системы - совокупность технического, программного и организационного обеспечения, а также персонала, предназначенная для того, чтобы своевременно обеспечивать надлежащих людей надлежащей информацией.

Информационные технологии - процесс, использующий совокупность методов сбора, обработки и передачи данных (первичной информации) для получения информации нового качества о состоянии объекта, процесса или явления (информационного продукта).

Информационные технологии - совокупность методов, производственных процессов и программно-технических средств, объединенных в технологическую цепочку, обеспечивающую сбор, обработку, хранение, передачу и отображение информании.

Компьютерная технология - информационная технология, использующая компьютеры и телекоммуникационные средства.

Мастер диаграмм – инструмент в офисных пакетах (например, MSOffice или Open Office), предназначенный для построения и редактирования диаграмм.

Обработка информации - получение одних информационных объектов из других информационных объектов путем выполнения некоторых алгоритмов.

Презентация - документ или пакет документов, предназначенный лля представления аудитории какого-либо объекта, например, организации, проекта или продукта. Презентация предназначена для того, чтобы донести до аудитории информацию в удобной форме и повысить уровень наглядности. Презентации создаются с помощью прикладных программ, например, MS Power Point.

Программы обработки текста - прикладные программы, обеспечивающие возможность осуществления обработки текстовой информации: создания, редактирования и форматирования документов.

Хранение информации - один из основных типов информационных процессов. процесс, использующий совокупность методов и алгоритмов для записи полученных данных и результатов их обработки на носитель информации (бумажные и электронные).

Сегодня хранение компьютерной (оцифрованной) информации осуществляется в виде последовательности двоичных символов, записанных в виде файла на внешнем носителе, например, на флэш-карте или внешнем жестком диске.

**Электронная почта** – технология обмена сообщениями между пользователями персональных компьютеров через локальную сеть или сеть Интернет.

**Электронные таблицы** – прикладные программы, позволяющие осуществлять обработку информации и представление ее табличном виде.

**Электронный адрес** – имя, однозначно определяющее почтовый ящик, куда направляется электронное сообщение. В сети Интернет принято обозначение формата имя пользователя $@$ доменное имя.

## **МЕТОДИЧЕСКИЕ РЕКОМЕНДАЦИИ ДЛЯ ПРЕПОДАВАТЕЛЯ ПО ДИСЦИПЛИНЕ**

Основной целью изучения дисциплины «**Информационные технологии в юридической деятельности**» является освоение студентами современных информационных технологий, совершенствование навыков работы на компьютере и использование этих навыков в практической деятельности. Дисциплина изучает: аппаратное обеспечение персональных компьютеров, программное обеспечение персональных компьютеров, текстовые документы и программные средства их создания, табличные документы и программные средства их создания, базы данных и системы управления базами данных, компьютерную графику и программные средства ее создания, презентации и программные средства их создания.

Форма промежуточной аттестации знаний – экзамен.

На занятиях студенты изучают технологии работы с современными программными продуктами.

Методические принципы и приемы построения учебной дисциплины «Информационные технологии в юридической деятельности. Ключевым методическим способом подачи учебного материала по дисциплине является семинарское (подгрупповое, лабораторное) занятие.

*Лекционное занятие* — это систематическое, последовательное, устное изложение лектором учебного материала. Занятие «лекция» носит, прежде всего, обзорный характер, охватывая весь круг выносимых на изучение учебных вопросов. При проведении такого типа занятий очень важно живое слово лектора, его педагогическое мастерство как педагога, который дает студентам информационную базу. Лекции являются важной формой передачи преподавателем студентам общетеоретических знаний.

Лекции, как правило, читаются не по всем, а по наиболее сложным темам курса, не дублируют учебники, а содержат новейшие научные данные и примеры, которых может не быть в учебных пособиях. Для лучшего усвоения материала на лекционных занятиях целесообразно предварительно перед лекцией ознакомиться с положениями лекционной темы в конспекте лекций, содержащемся в данном учебно-методическом пособии либо в рекомендуемых учебниках.

*Семинарские (подгрупповые, лабораторные) занятия* — другая важная форма учебного процесса. Они способствуют закреплению и углублению знаний, полученных студентами на лекциях и в результате самостоятельной работы над научной и учебной литературой и нормативными источниками. Они призваны развивать самостоятельность мышления, умение делать выводы, связывать теоретические положения с практикой, формировать профессиональное правовое сознание будущих юристов-практиков. На занятиях вырабатываются необходимые каждому бакалавру навыки и умения публично выступать, логика доказывания, культура профессиональной речи. Кроме того, семинары — это средство контроля преподавателей за самостоятельной работой студентов, они непосредственно влияют на уровень подготовки к итоговым формам отчетности зачетам и экзаменам. В выступлении на семинарском занятии должны содержаться следующие элементы

- положения в виде развёрнутого определения;
- приведение и раскрытие основных черт, признаков, значения и роли изучаемого явления или доказательства определённого теоретического положения;
- подкрепление теоретических положений конкретными фактами, примерами практики.

Для качественного и эффективного изучения дисциплины необходимо овладение навыками работы с книгой, воспитание в себе стремления и привычки получать новые знания из научной и иной специальной литературы. Без этих качеств не может быть настоящего специалиста ни в одной области деятельности.

Читать и изучать, следует, прежде всего, то, что рекомендуется к каждой теме программой, планом лабораторных занятий, перечнем рекомендуемой литературы.

Когда студент приступает к самостоятельной работе, то он должен проявить инициативу в поиске специальных источников. Многие новейшие научные положения появляются, прежде всего, в статях, опубликованных в журналах.

Надо иметь в виду, что в каждом последнем номере издаваемых журналов публикуется библиография всех статей, напечатанных за год, это облегчает поиск нужных научных публикаций.

Работа с научной литературой, в конечном счёте, должна привести к выработке у студента умения самостоятельно размышлять о предмете и объекте изучения, которое должно проявляться:

- в ясном и отчётливом понимании основных понятий и суждений, содержащихся в публикации, разработке доказательств, подтверждающих истинность тех или иных положений;
- в понимании студентами обоснованности и целесообразности, приводимых в книге и статье примеров, поясняющих доказательства и выводы автора. При этом будет уместно, если студент самостоятельно приведёт дополнительные примеры к этим выводам;
- в отделении основных положений от дополнительных, второстепенных сведений;
- в способности студента критически разобраться в содержании публикации, определить своё отношение к ней в целом, дать ей общую оценку, характеристику.

Другим важнейшим методическим приёмом в учебном процессе является самостоятельная работа студента.

**Самостоятельная работа** в высшем учебном заведении, является важной организационной формой индивидуального изучения студентами программного материала. Эти слова особенно актуальны в наше время, когда в педагогике высококвалифицированных специалистов широко используется дистанционное обучение, предполагающее значительную самостоятельную работу студента на основе рекомендаций преподавателя.

В современных условиях дидактическое значение самостоятельной подготовки неизмеримо возрастает, а её цели состоят в том, чтобы:

- повысить ответственность самих обучаемых за свою профессиональную подготовку, сформировать в себе личностные и профессионально-деловые качества;
- научить студентов самостоятельно приобретать знания, формировать навыки и умения, необходимы для юридической деятельности;
- развивать в себе самостоятельность в организации, планировании и выполнении заданий, определяемых учебным планом и указаниями преподавателя.

Достигнуть этих целей в ходе самостоятельной работы при изучении дисциплины возможно только при хорошей личной организации своего учебного труда, умении использовать все резервы имеющегося времени и подчинить их профессиональной подготовке.

Самостоятельная работа как метод обучения включает:

- изучение и конспектирование обязательной литературы в соответствии с программой дисциплины;
- ознакомление с литературой, рекомендованной в качестве дополнительной;
- изучение и осмысление специальной терминологии и понятий;
- сбор материала и написание контрольных, конкурсных и дипломных работ;
- изучение указанной литературы для подготовки к экзамену.
- основными компонентами содержания данного вида работы являются:
- творческое изучение учебных пособий и научной литературы;
- умелое конспектирование;
- участие в различных формах учебного процесса, научных конференциях, в работе кружков и т. д.;
- получение консультаций у преподавателя по отдельным проблемам курса;
- получение информации и опыта о работе профессионалов в процессе производственно-

учебной практики;

знакомство с литературой при формировании своей личной библиотеки и др.

Данный комплекс рекомендаций позволяет студентам овладеть многими важными приёмами самостоятельной работы и успешно использовать их при подготовке контрольных по дисциплине.

Контрольные работы могут выступать как дополнительные (вспомогательные) учебные формы отчётности студента, которые осуществляются в ходе семинарских (практических) занятий (в конце) и проводятся максимум в течение 10-15 минут. Преподаватель может заранее объявить о предстоящей работе и предложить примерный перечень тем, то есть сориентировать студентов на работу по более широкому кругу вопросов. Таким образом, студентам даётся возможность лишний раз обратиться к учебному материалу и более качественно подготовиться к выполнению курсовой работы.

Как правило, контрольные работы по дисциплине сугубо индивидуальны, то есть их тематика персонифицирована. Однако в отдельных случаях темы контрольных работ могут быть адресованы и сразу нескольким студентам, и группе в целом. Таким приёмом преподаватель выявляет степень усвоения какой-то важной учебной проблемы и определяет необходимость проведения дополнительных занятий по какой-либо теме. В настоящее время используется методика компьютерного тестирования знаний студентов по дисциплинам, в результате чего появится возможность быстро проверять знания по наиболее важным темам и объективно оценивать их. Эта форма также может выступать как вид курсовой работой.

В качестве контрольных работ широко применяется самостоятельное изучение монографического исследования по конкретной, крайне важной проблеме, требующей глубокого рассмотрения. Этот вид работы предполагает не простое знакомство с определённым монографическим исследованием, а детальное его изучение. Для этого студенту важно знать некоторые правила работы с первоисточником, которым для него будет являться монография. Следует выяснить фамилию автора, его имя и отчество, учёную степень и звание, а также что побудило его взяться за изучение данной проблемы; обратить внимание на основные вопросы монографии и их разрешение автором, уметь раскрывать их в ходе собеседования с преподавателем.

Студенту следует письменно (предельно кратко) очертить те вопросы (полностью или частично), которые поставлены автором в монографическом исследовании; при изложении их следует указывать страницы источника.

Особую инновационность в методическом плане при преподавании дисциплины представляют ролевые и деловые игры как форма коллективной деятельности педагога и студентов при проведении семинарских занятий.

Игра позволяет влиять на профессиональные навыки студентов. Учебнопроизводственные ситуации относятся к тем методическим средствам, которые позволяют осуществлять взаимосвязь понятийно-категориального уровня правосознания с поведенческим. В результате достигается не только интеллектуальный, но и эмоциональный уровень усвоения правовых понятий и идей.

Учебно-тренировочные ситуации являются специфическим методическим приёмом, одним из основных видов проблемно-развивающего обучения, благодаря которому усиливается практический интерес студентов к теоретико-правовым вопросам.

Эффективность применения учебных ситуаций зависит от соблюдения следующих условий: знание студентами теоретического материала и наличие достаточного личного опыта и жизненного опыта вообще.

Вместе с тем, обязательным условием эффективного применения учебнопроизводственных ситуаций на занятиях по дисциплине является сформированность специальных умений: анализировать литературу и базу источников, делать анализ, уяснять процессы, происходящие в реальном мире.

Важными в методическом плане на семинарских занятиях являются проводимые

тестовые опросы и решение задач, которые содействуют превращению знаний в глубокие убеждения, дают простор для развития творческо-эмоциональной сферы, позволяют сделать выводы об эффективности занятий с учащимися, что в итоге повышает интерес к овладению знаниями.

Только сочетая дидактически и органически все методические способы и приёмы в их диалектическом единстве и взаимосвязи, мы можем добиться должного уяснения учебного материала со стороны студентов.

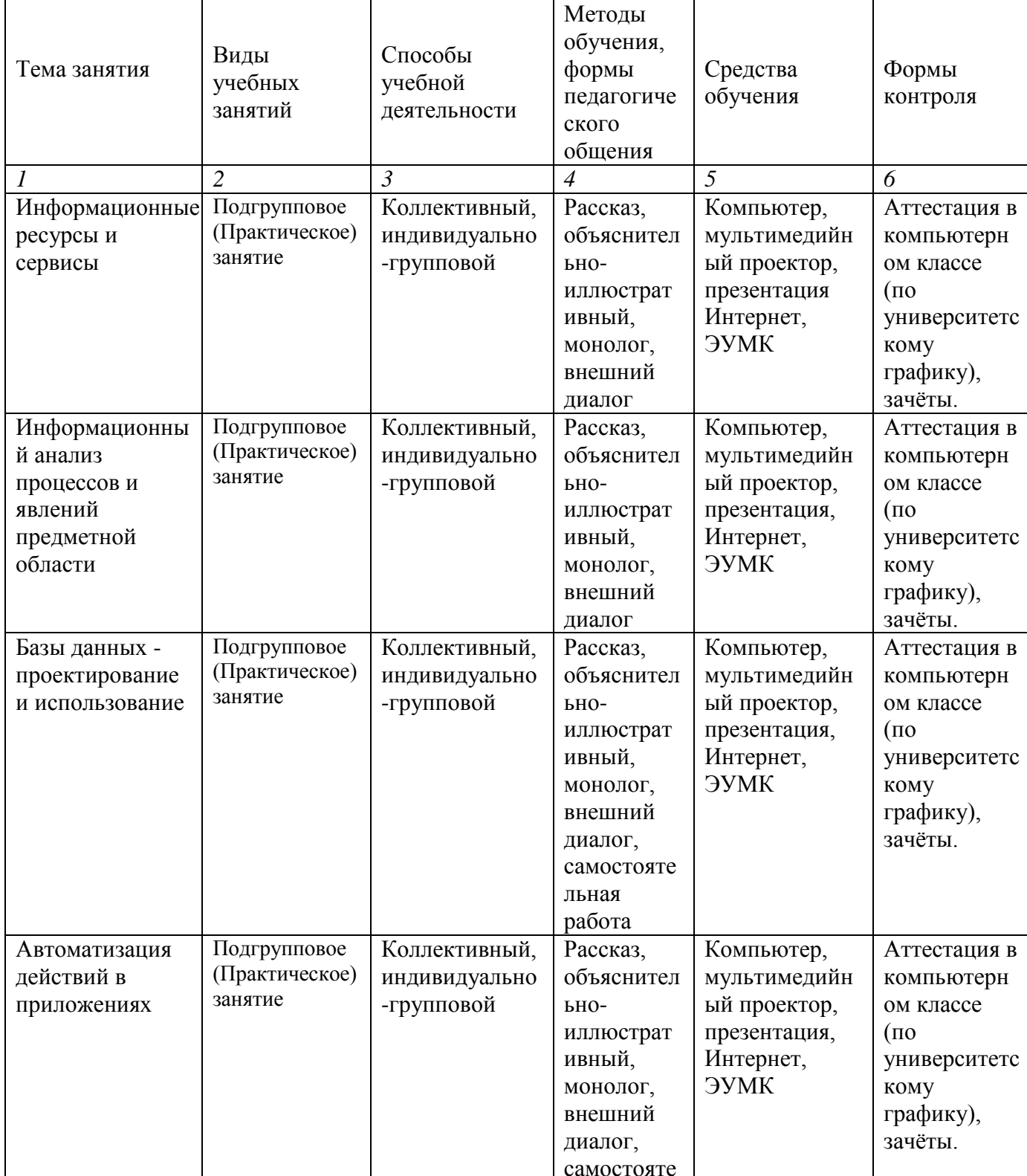

#### Методические рекомендации для преподавателей

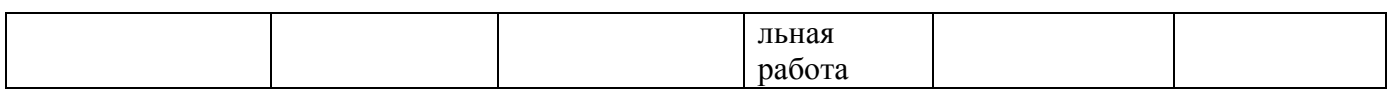

# **Тематический план изучения дисциплины «Информационные технологии в юридической деятельности»**

# С 2022 года набора при последний событь при применении форма обучения очная

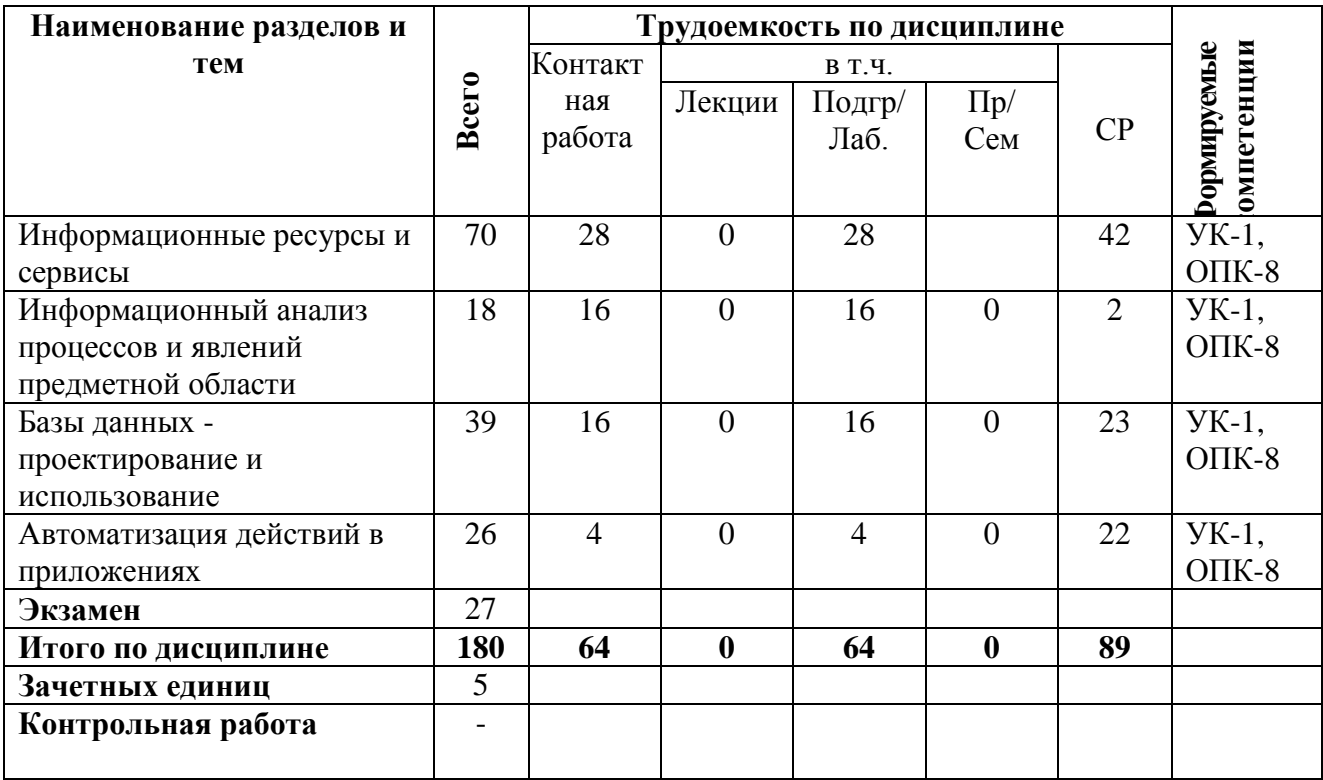